### 1.4 C言語の文法

式と文

- 式とは:値を持つもの – 1+(2\*3) は 7 という値をもつ – 2 > 3 は 偽 という値をもつ
- 文とは:コンピュータへの命令 – printf("%g¥n",f); は変数fの表示
- 式x=1+2+3によって
	- この式全体の結果は6
	- 変数xに値6が格納される
- 複文とは:文の並び – {文; 文; …}

### 制御構造

- 文を実行する順序を表現
	- 繰り返し(ループ)(for, while, do-while)
	- 条件分岐(if, switch)
	- ループからの脱出(break, continue)
	- ジャンプ(goto)

### for文

- 繰り返し回数が決まっている
- for( $i = 1$ ;  $i == n$ ;  $i++$ )  $\overline{\mathbf{X}}$ 初期化 継続条件 更新
	- まずiに1を代入
	- i<=nが成立する間、繰り返し

– 毎回iを1増やす

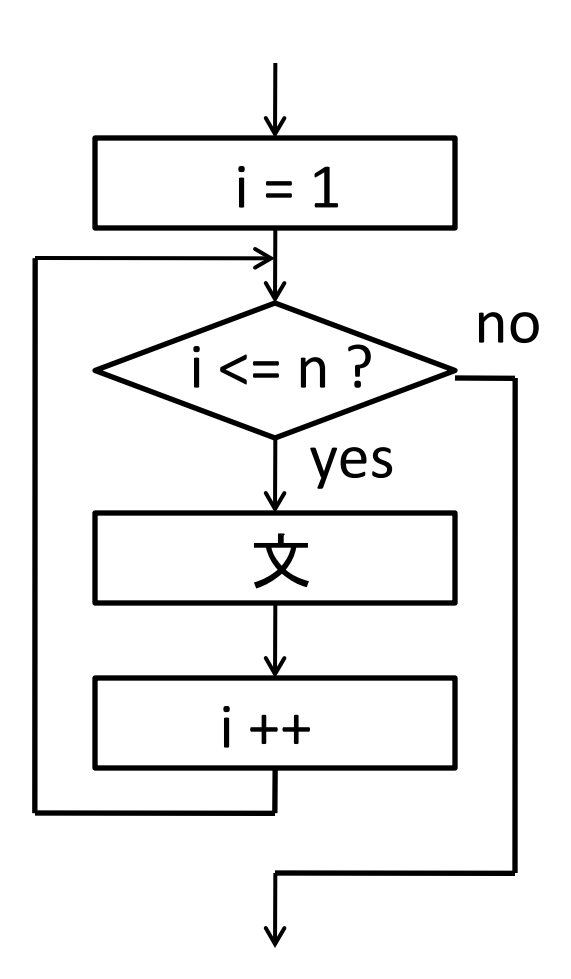

### while文

- 繰り返し回数が決まっていない
- while( $s < 50$ ) $\overline{\mathbf{\times}}$ 条件
	- 条件をチェックし、成立なら文実行

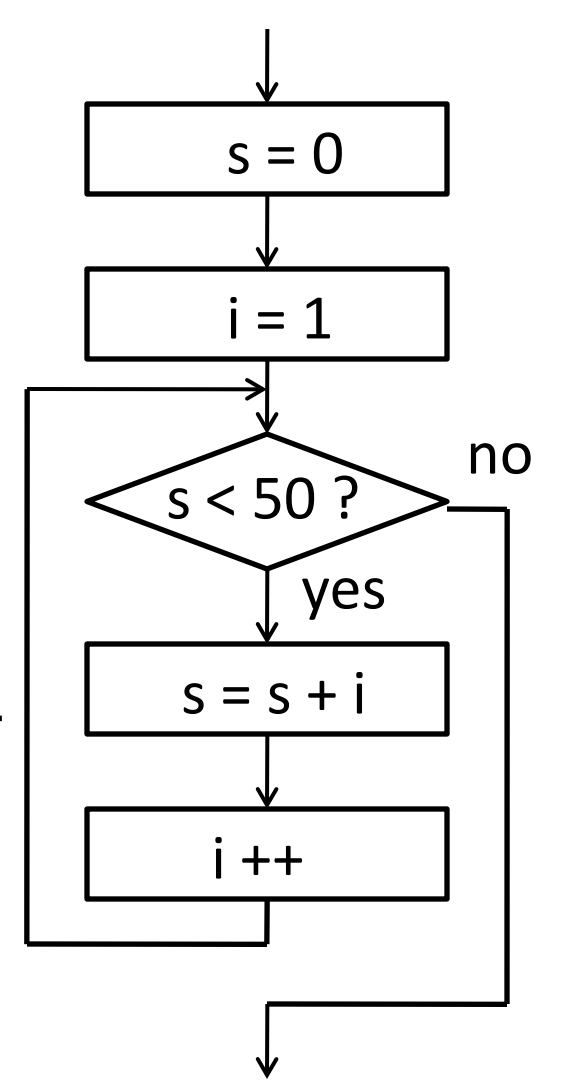

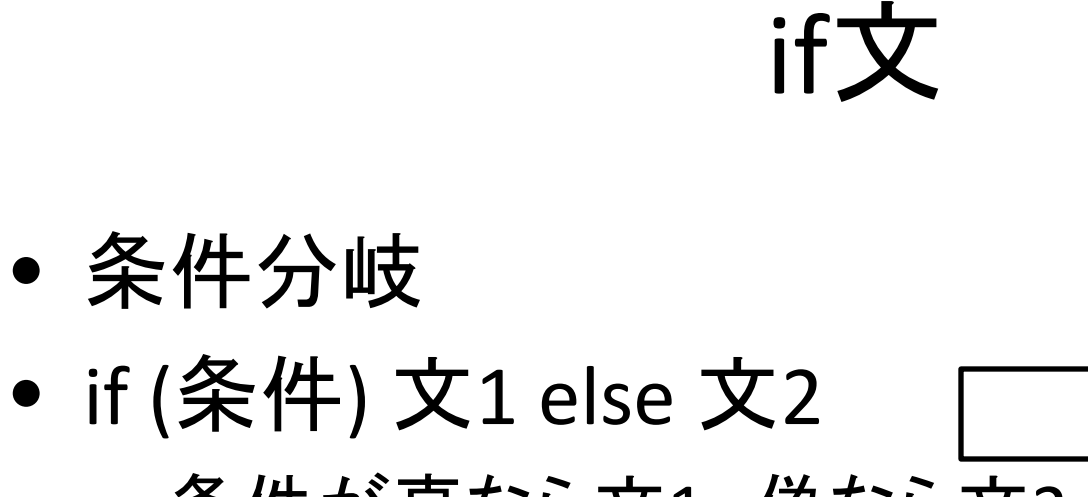

- 条件が真なら文1、偽なら文2 を実行
- if (条件) 文1 – 条件が真なら文1を実行

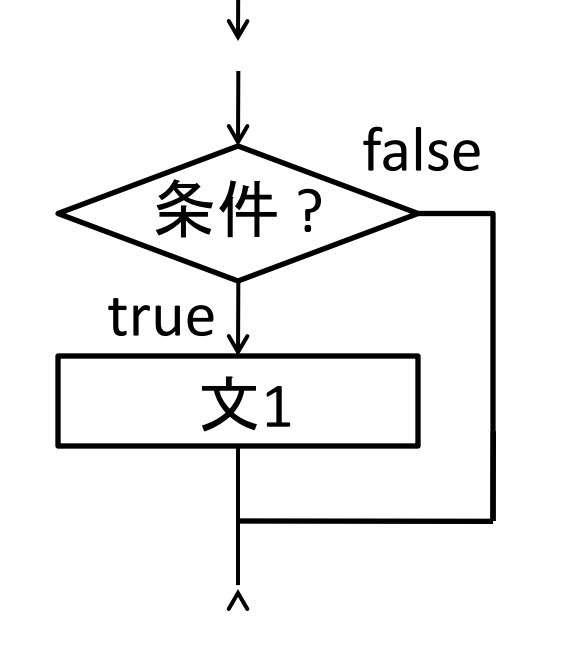

条件 ?

文1 | | 文2

true **the false** 

## 左右逆転した2進数を表示

```
#include <stdio.h>
int main(void) {
   int n;
   scanf("%d", &n);
   while (n > 0) {
      printf("%d", n%2); nを2で割った余り
      n = n / 2; nを2で割った商
   }
   printf("¥n");
}
                                   nに6が入力されたとする
                                   n\%2 \rightarrow 0 n/2 \rightarrow 3n\%2 \rightarrow 1 n/2 \rightarrow 1n\%2 \rightarrow 1 n/2 \rightarrow 0011と表示される
```
### 最大公約数を求める

- ユークリッドの互除法
	- a, b (a ≧ b) について、a の b による剰余を r とす ると、 a と b との最大公約数は b と r との最大公 約数に等しい
	- $\gcd(300, 24) = \gcd(24, 12) = 12$

– greatest common divisor

関数定義

```
#include <stdio.h>
int gcd(int x, int y) {
    int r; 12 \ 8r = x \mathcal{%} y;
    while (r > 0) {
           x = y;
           y = r;
           r = x \mathcal{%} y;}
    return y;
}
int main(void){
    int s,t,u;
    scanf("%d", &s);
    scanf("%d", &t);
    scanf("%d", &u);
    printf("%d¥n", gcd(gcd(s,t),u));
}
                          gcd(12,8)
```
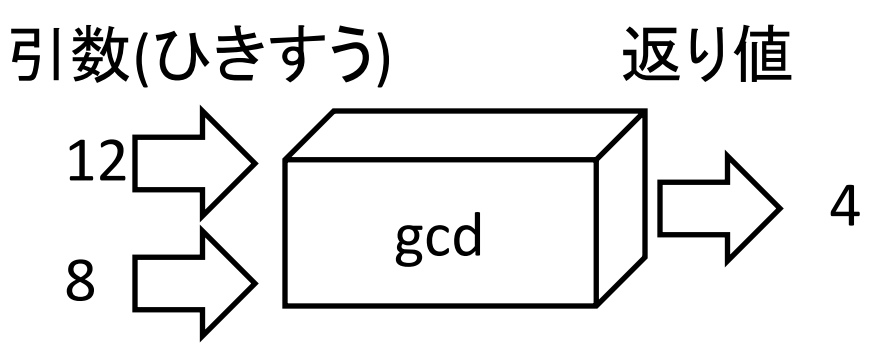

gcd(12,8)が呼ばれたとする x=12, y=8, r=4 → r>0なのでwhile文実行 x=8, y=4, r=0 → r=0なのでyの値を返す

配列

- 変数:値が入る箱
- 配列:値が入る箱の並び – 同種の操作を行いやすい

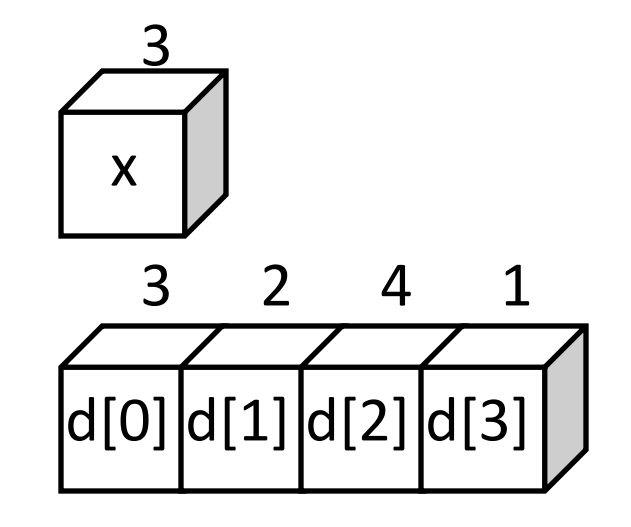

- 例:10個の変数の値を全て0にする
	- 変数なら: x0=0; x1=0; x2=0; x3=0; x4=0; x5=0; x6=0; x7=0; x8=0; x9=0;
	- 配列なら: for (i = 0; i < 10; i++) d[i] = 0;

## 配列の書き方

- d[3]の3を添字と呼ぶ
- C言語では配列の添字は0から始まる
- プログラム中で
	- int d[31]; で配列宣言(d[0]からd[30]ができる) – 個々の要素はd[0], d[1], …, d[30]で参照できる

# 配列のプログラム例

#include <stdio.h> ライブラリ #include <stdlib.h> #define LENGTH 31 マクロ定義 int main(void) { 入出力に必要な EXIT\_...定数に 必要なライブラリ

int n, i;

int d[LENGTH]; 配列の定義

scanf("%d", &n); 10進数の入力

for  $(i = 0; i <$  LENGTH;  $i++$ )

d[i] = 0; 配列クリア

}

if (n<0)return EXIT\_FAILURE; 入力負なら終了

for  $(i = 0; i <$  LENGTH;  $i++$ }{ if (n % 2 == 1) d[i] = 1;  $n = n / 2;$ } for  $(i = 0; i <$  LENGTH;  $i++$ ) printf("%d", d[LENGTH-1-i]); printf("¥n"); return EXIT\_SUCCESS; 2で割った余りを d[i]に格納 配列を逆順に出力 改行

## プログラムの説明

- 「左右反転した2進数を表示するプログラム」 を思い出す while  $(n > 0)$  { printf("%d", n % 2);  $n = n / 2;$ } • nとして13が入力されたとき  $- d[0] = 1, d[1] = 0, d[2] = 1, d[3] = 1, d[4] = ... = 0$ 2で割った余りを出力 for  $(i = 0; i <$  LENGTH;  $i++$ }{ if (n % 2 == 1) d[i] = 1;  $n = n / 2;$ } 2で割った余りを配列に格納  $p.21$  p.24
	- 逆順に表示すると00…001101

### 用語

- マクロ定義
	- プログラム中での具体的な数値(マジック・ナン バー)は避ける→LENGTHを使っている
		- 何の数字か後でわからなくなる
		- 何箇所も出てくると修正し忘れやすくなる
- main関数の返り値
	- main関数が正常に終了した時は0を返す
	- return 0; と書く代わりにreturn EXIT\_SUCCESS;とし ている

#### 1.5 コンピュータでの数

### 自然数、2進数、10進数、16進数

• 自然数: 一般社会では1からだが、コンピュー タサイエンスでは0も自然数と考える

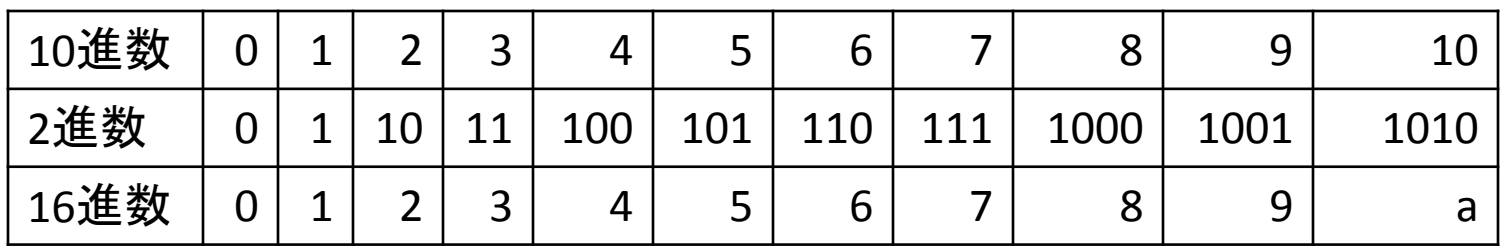

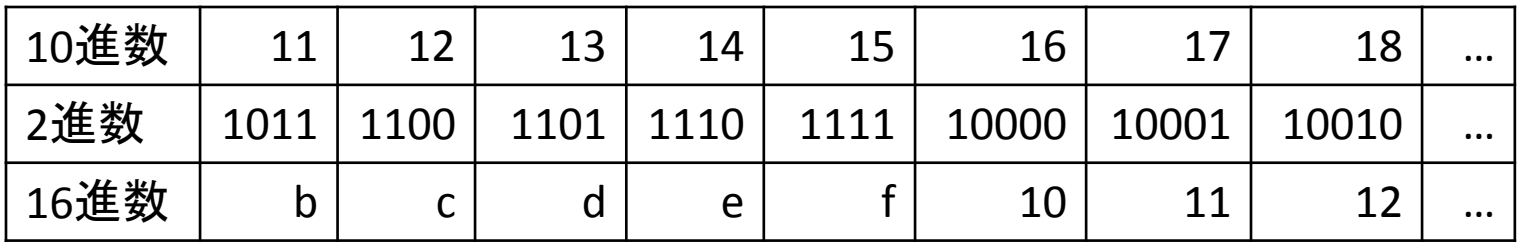

### 10進数の定義

• 123は100のかたまりが1つ、10のかたまりが2 つ、1のかたまりが3つある

 $-123 = 100 \times 1 + 10 \times 2 + 1 \times 3$ 

2)  $(10 \times a_1)$   $a_0$  $10^{j} d_{j} = (10^{n} \times d_{n}) + ... + (10^{2} \times d_{2}) + (10 \times d_{1}) + d$ 0 *n j*  $\sum_{j=0} 10^j d_j = (10^n \times d_n) + ... + (10^2 \times d_2) + (10 \times d_1) +$ 

• この式の10のところを2や16にすれば2進数、 16進数になる

### 2進数と16進数

- 16進数の1桁は2進数の4桁に対応
- 2進数→16進数 – 4桁毎に区切って変換  $-1010$ 1011 1100  $\rightarrow$  abc
- 16進数→2進数
	- 1桁で2進数4桁を表す  $-$  d3e  $\rightarrow$ 110100111110
- 2進数と8進数も同様